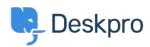

Kunskapsbas > Deskpro Legacy > I'm having trouble disabling HTTPS

## I'm having trouble disabling HTTPS

Ben Henley - 2023-10-03 - Kommentarer (0) - Deskpro Legacy

## **Question:**

I have disabled HTTPS on my Cloud helpdesk, but users who visit the http:// address are still redirected to https://. What's going on?

## **Answer:**

This can happen if you have installed an authentication app for users which requires HTTPS (e.g. Okta). You must either disable the authentication app or keep HTTPS enabled.